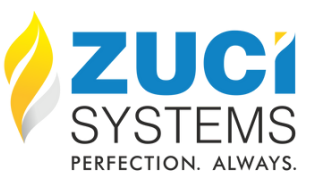

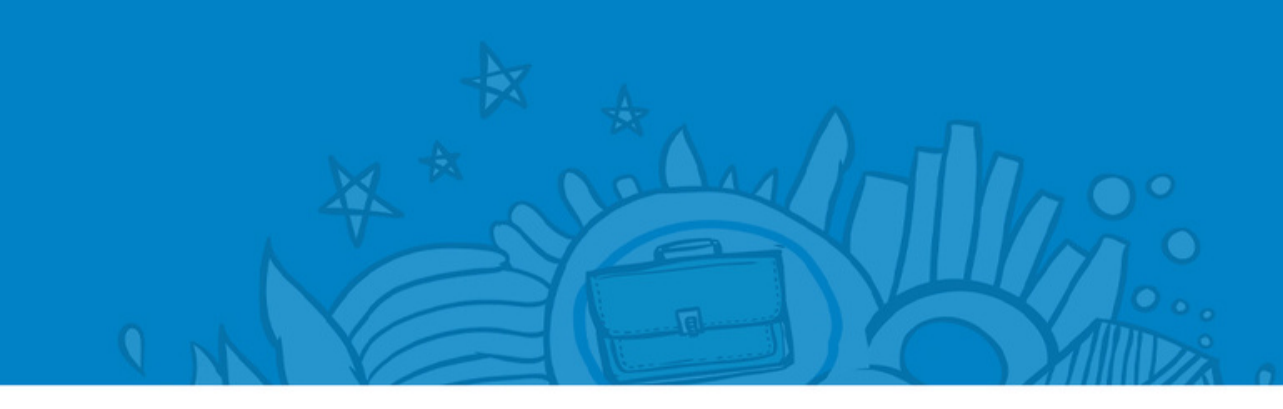

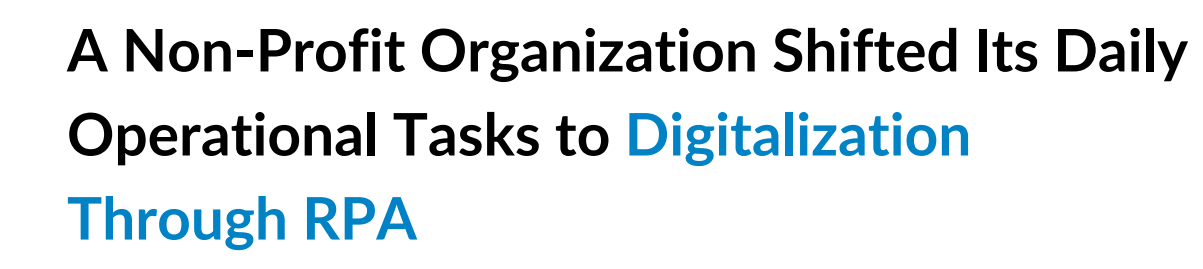

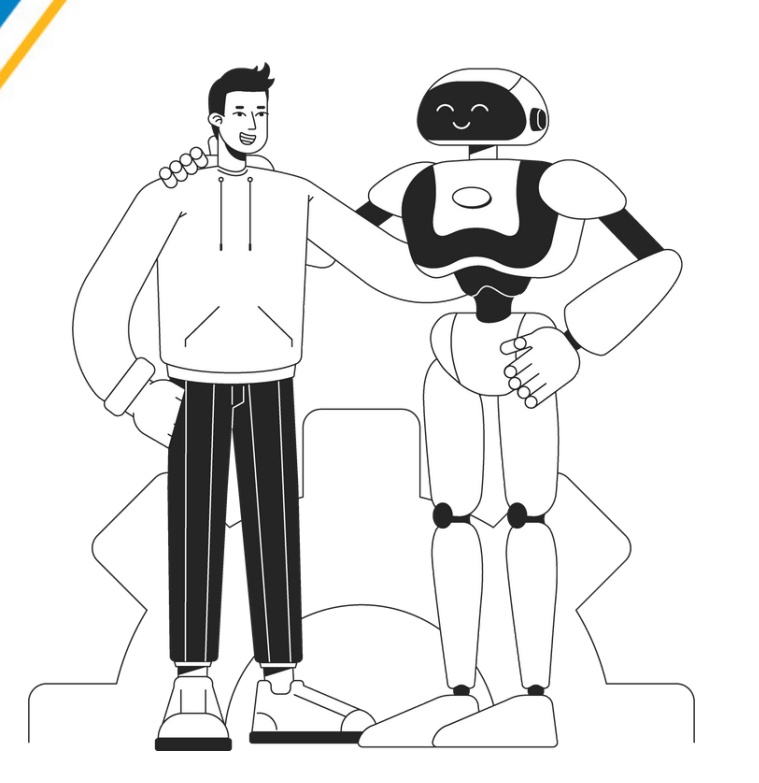

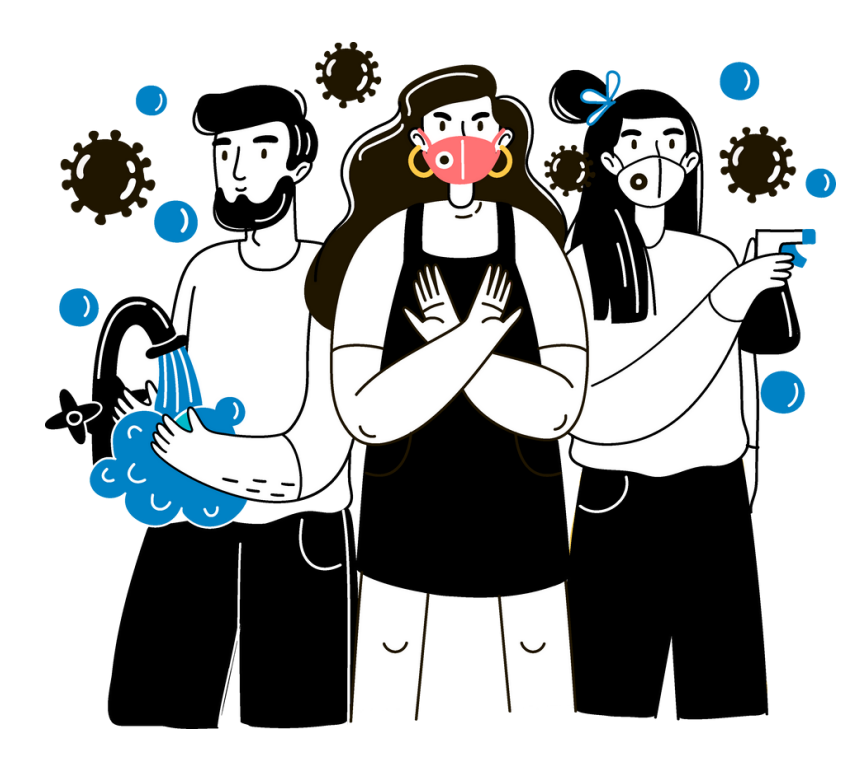

#### **Meet our client**

An international non-profit organization took its shape in the early 2000s to fight against three major pandemics – AIDS, malaria, and tuberculosis. Through the provision of ample resources to combat these deadly infectious diseases, they managed to extend their influence on 140-plus countries by 2014. Presently, the organization has established partnerships with governments, civil societies, private and public sectors.

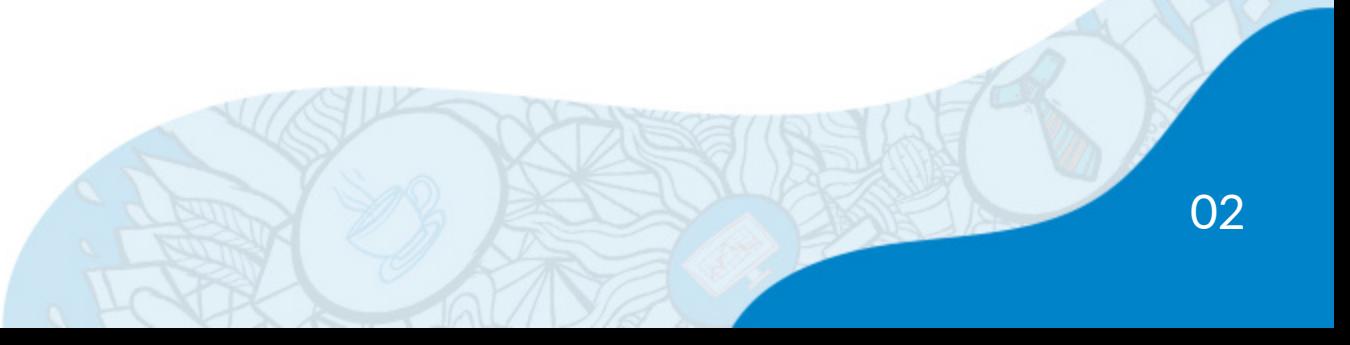

#### **Problem Statement**

Our client, a non-profit organization, receives funds across the globe for undertaking initiatives for the prevention of three deadly diseases – AIDS, tuberculosis, and malaria.

On a daily basis, employees were tasked with overseeing activities like reconciling bank account transactions and compiling monthly reports. This process was not only timeconsuming as it involved the manual collection of data from multiple sources, followed by consolidation and storage in a designated location.

Continued >

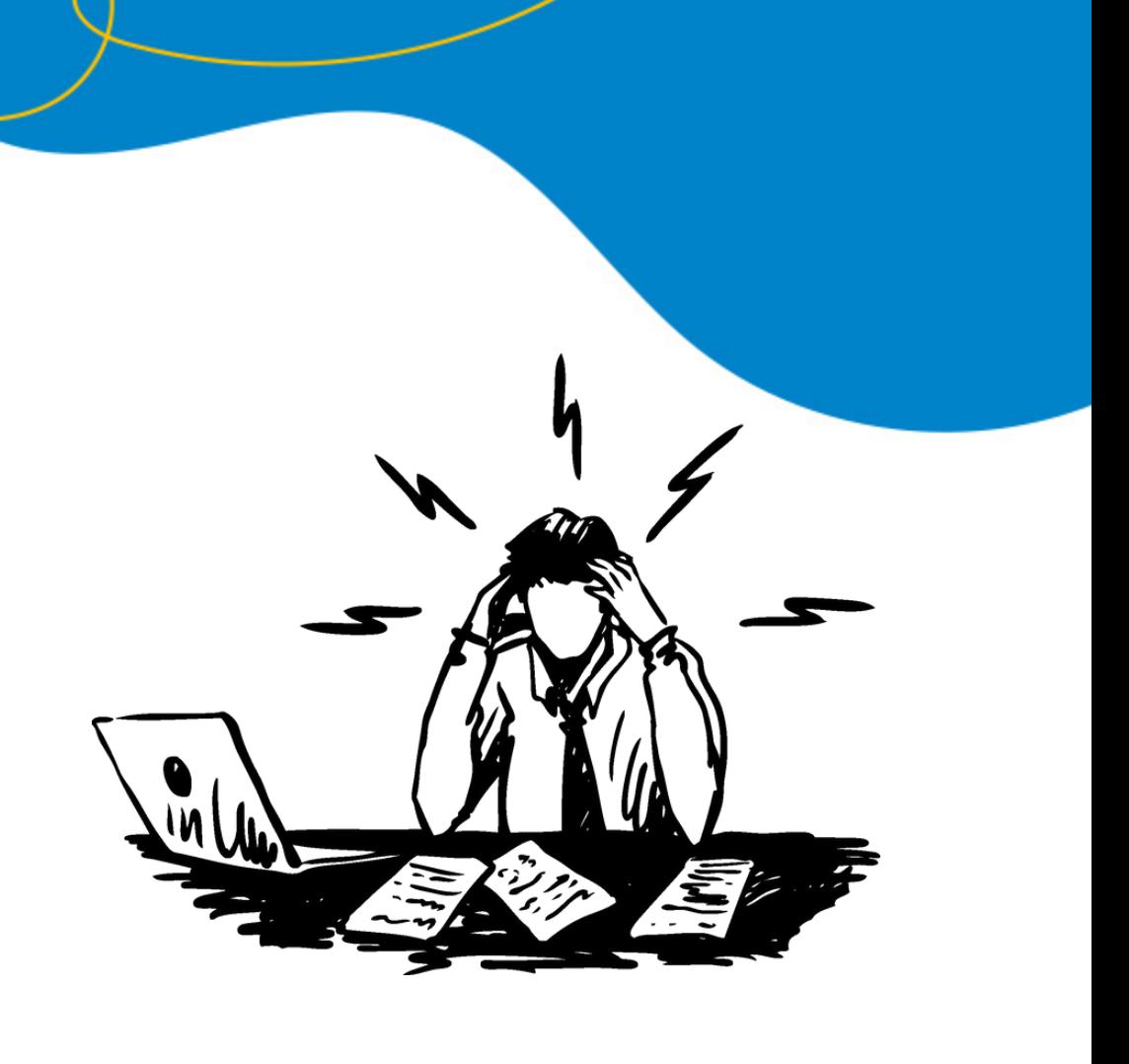

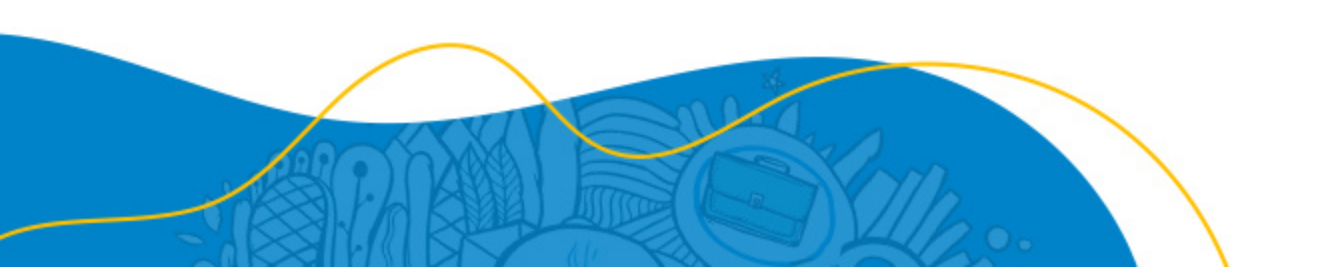

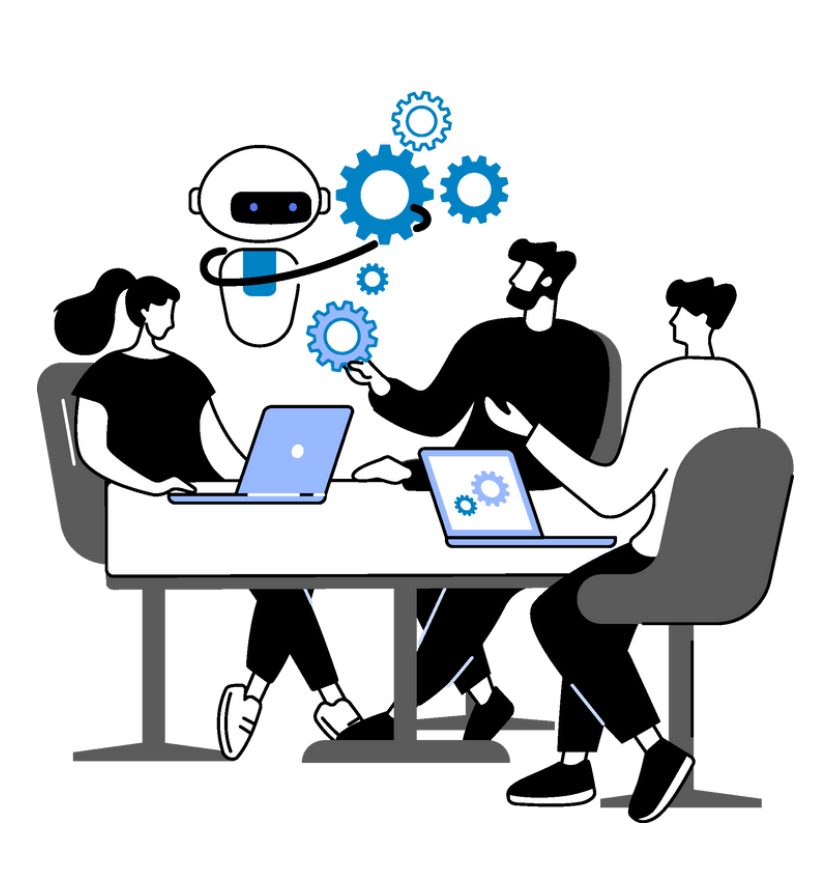

## **Problem Statement**

These tasks without doubt fall under rule-based repetitive, mundane tasks that need to be automated, hence the organization reached out Zuci's team for assistance in simplifying the robotic automation journey, leveraging the expertise in RPA.

Automate downloading the monthly bank statements from two different banks and store it in a repository for user access.

> Trigger emails to the business users if bank statements are not received on time.

Implement automated reporting for bank connection statuses.

Validate daily difference between cash and bank balance report.

**Business**

**01**

**04**

**02**

**03**

**Goals**

Continued >

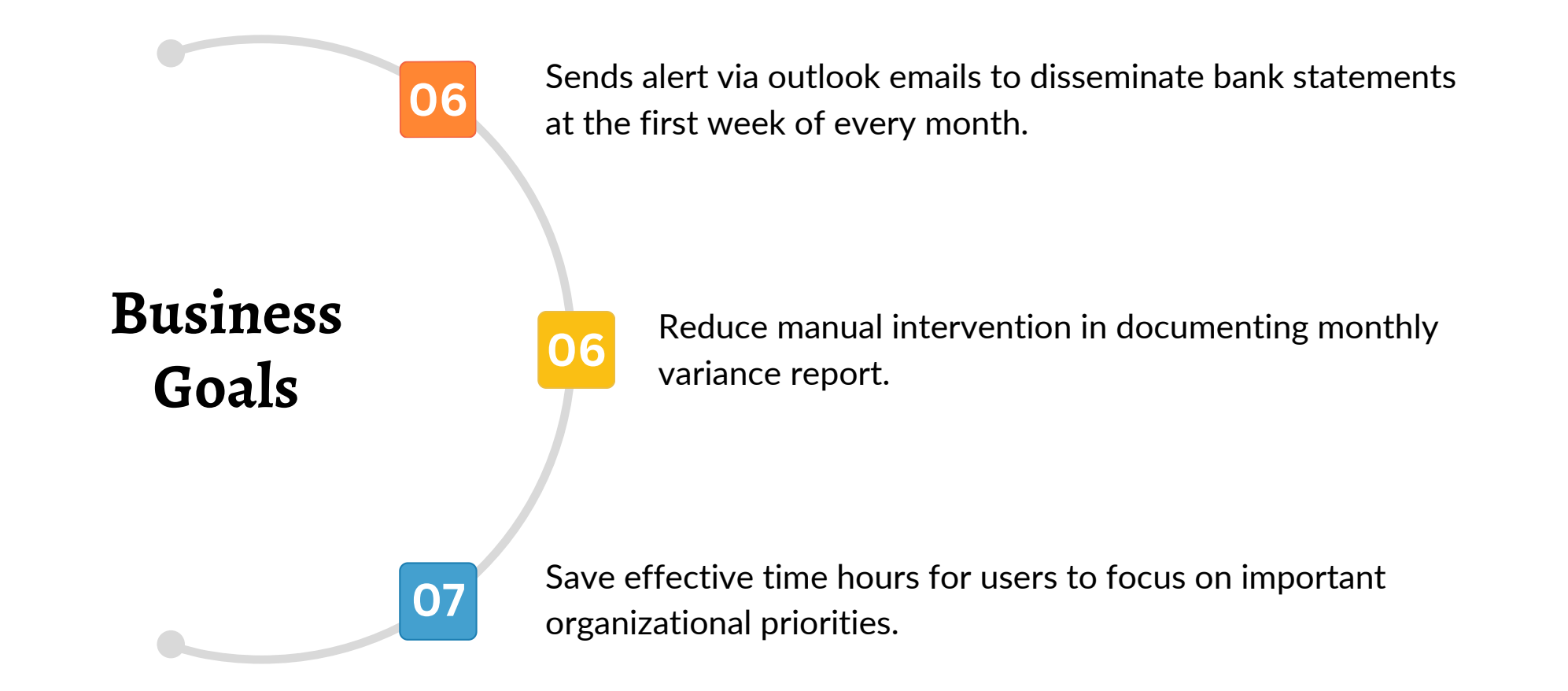

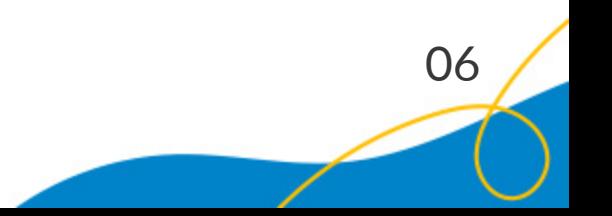

# **How Zuci Systems Helped?**

The Zuci's RPA team identified bot workflows with the help of Microsoft Power Automate RPA tool. Utilizing Power Automate bots, they efficiently extract pertinent information from received emails, with additional support from apps such as Excel, Outlook, and SharePoint.

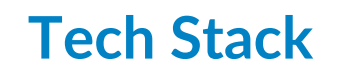

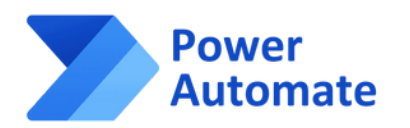

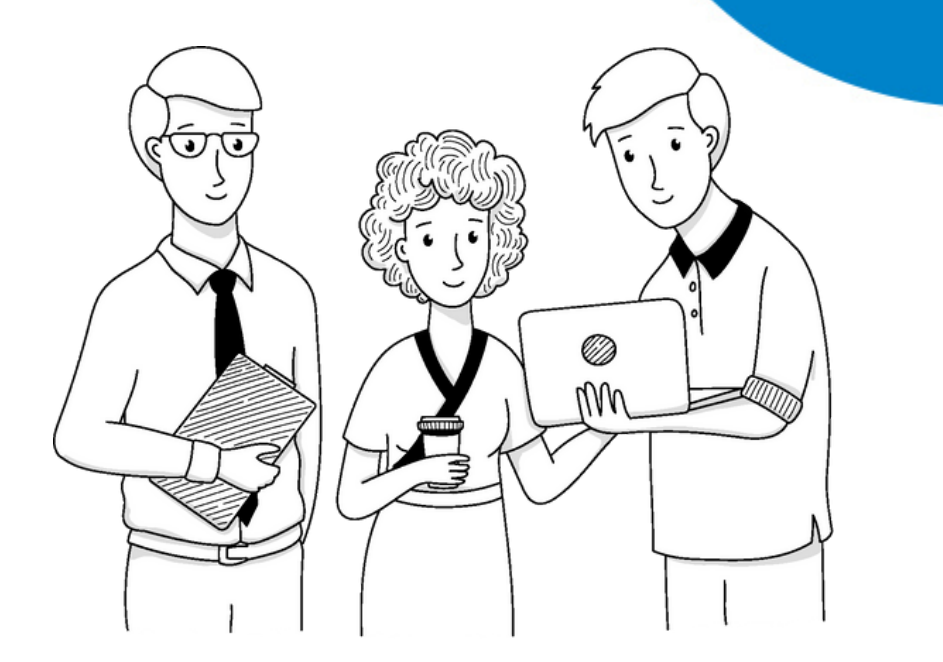

#### **Automation Process Flow of Downloading Monthly Bank Statements**

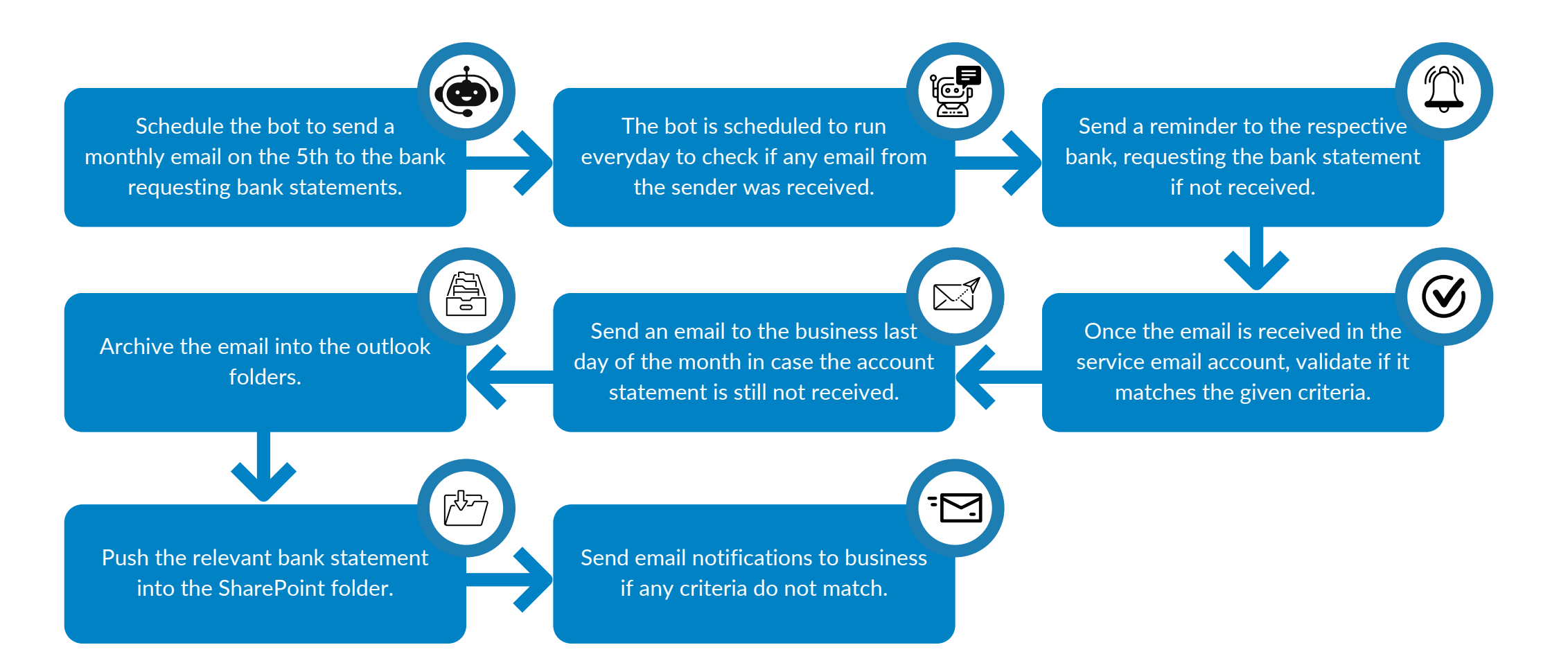

### **Automation Process Flow of Daily Variance Report and Reconciliation**

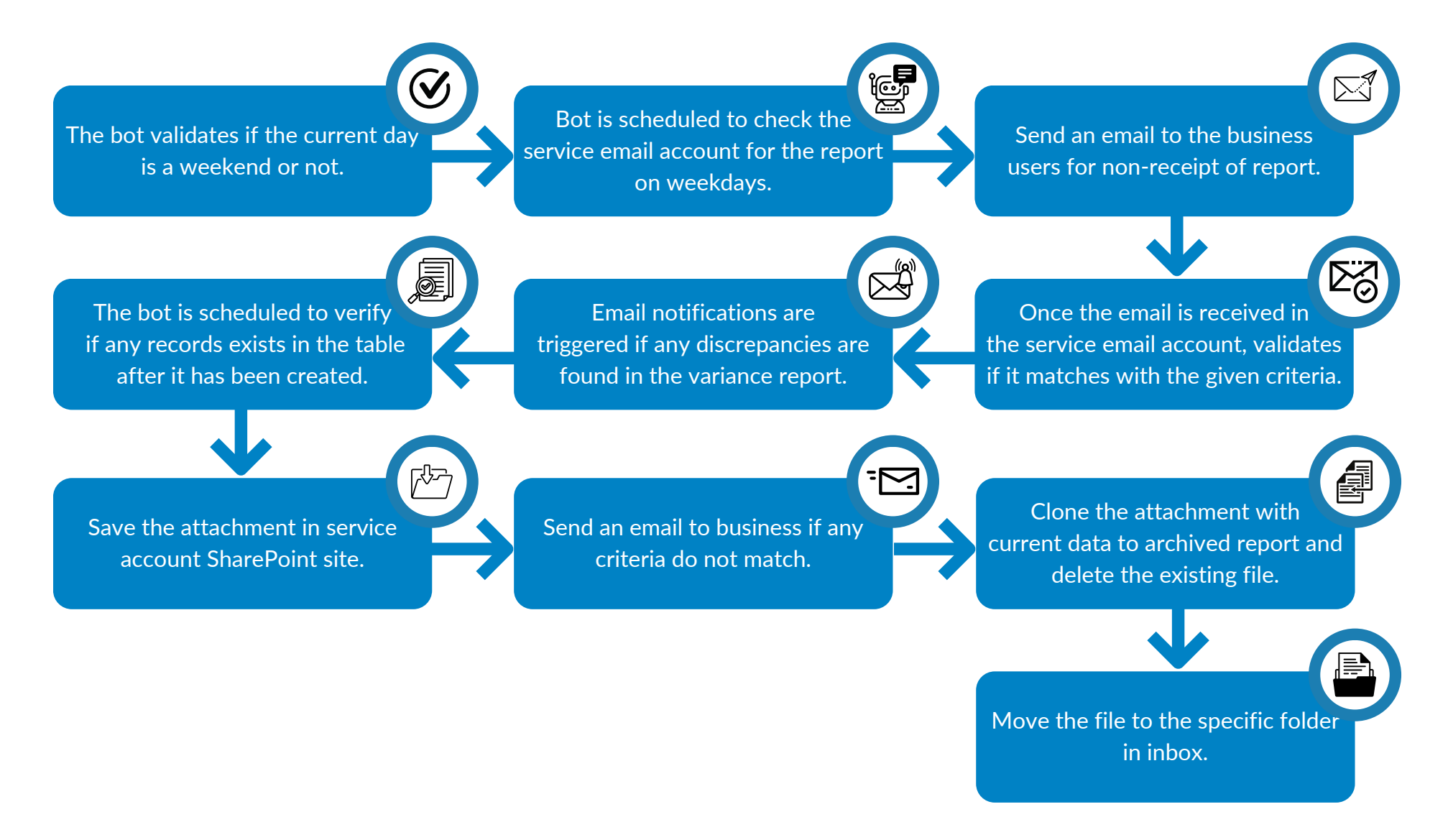

#### **Automation Process Flow of Maintaining Bank Connection Status Report**

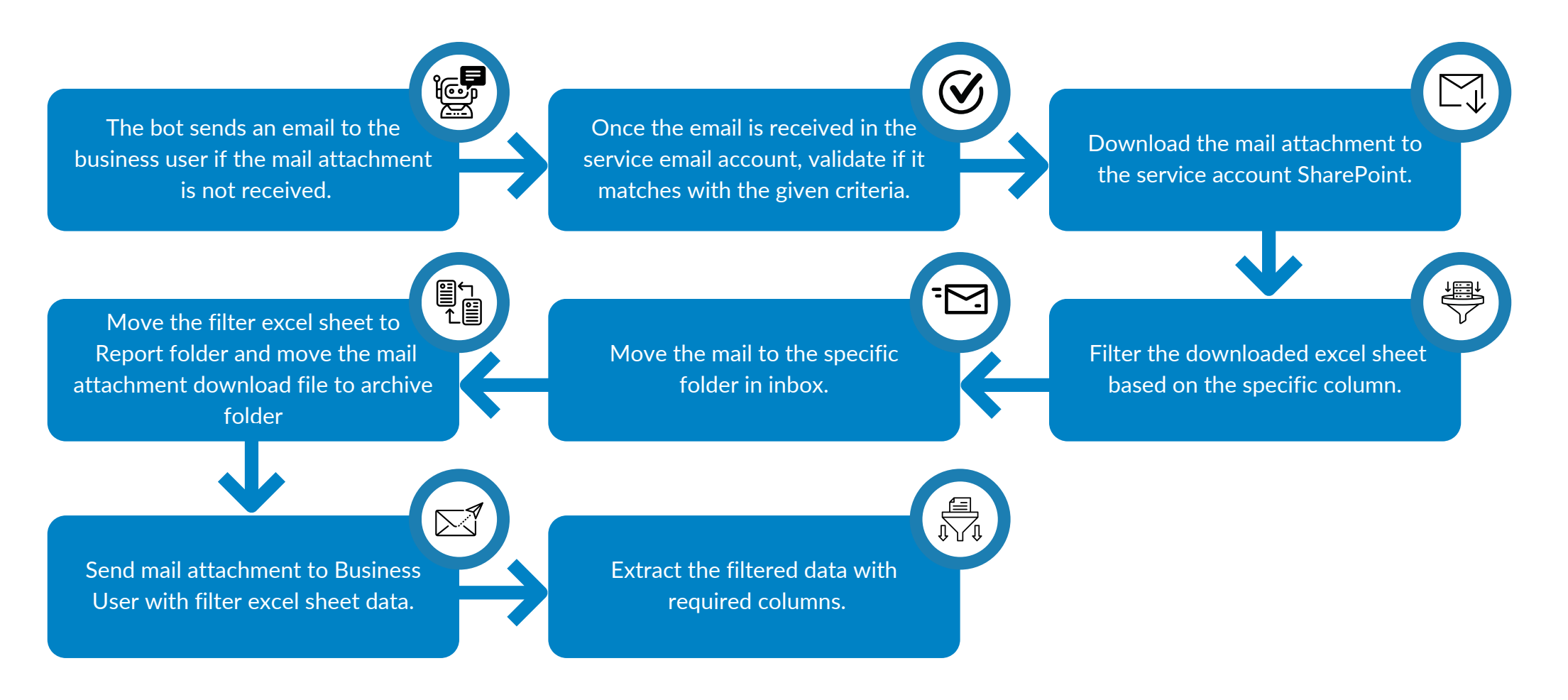

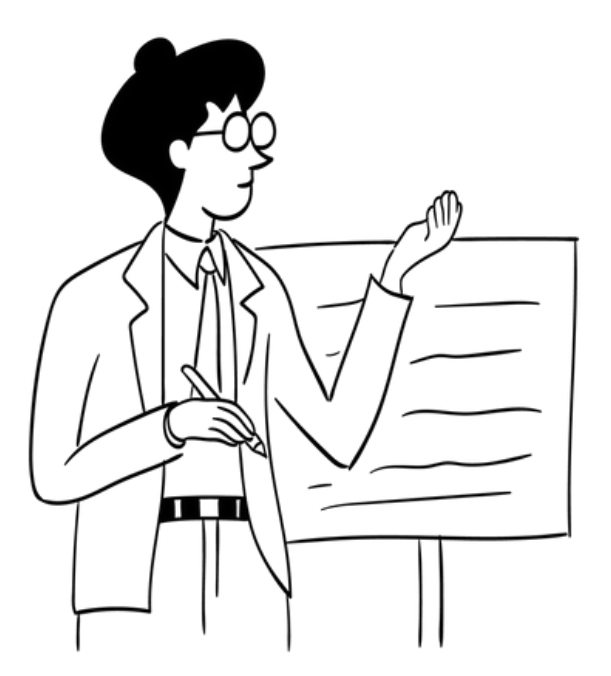

# **Benefits Achieved**

**100%**

**100%**

Compliance significantly mitigated risks

Accuracy achieved through avoiding human errors

Manual touchpoints

**0**

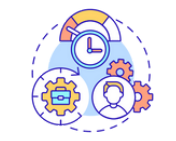

Substantially reduced financial reporting and banking operation time

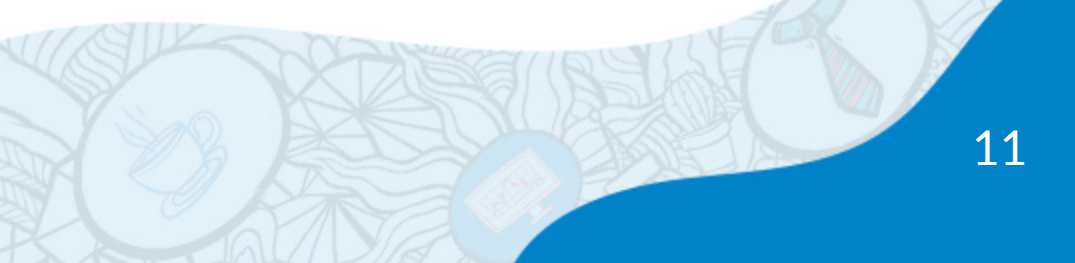

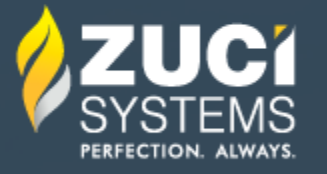

# **Why wait? Reach out to our RPA experts and uncover the untapped automation opportunities within your processes.**

30-min free consultation  $\rightarrow$ 

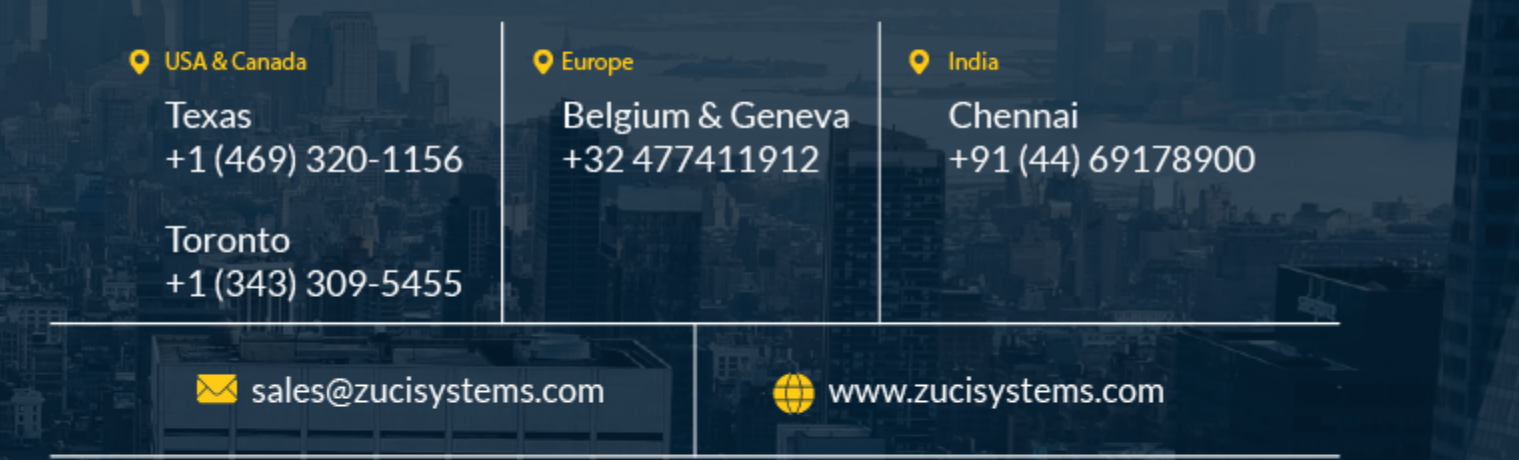